## env\_customize

Полный аналог одноимённой энтити из Spirit of Half-Life. Позволяет менять те или иные параметры у NPC.

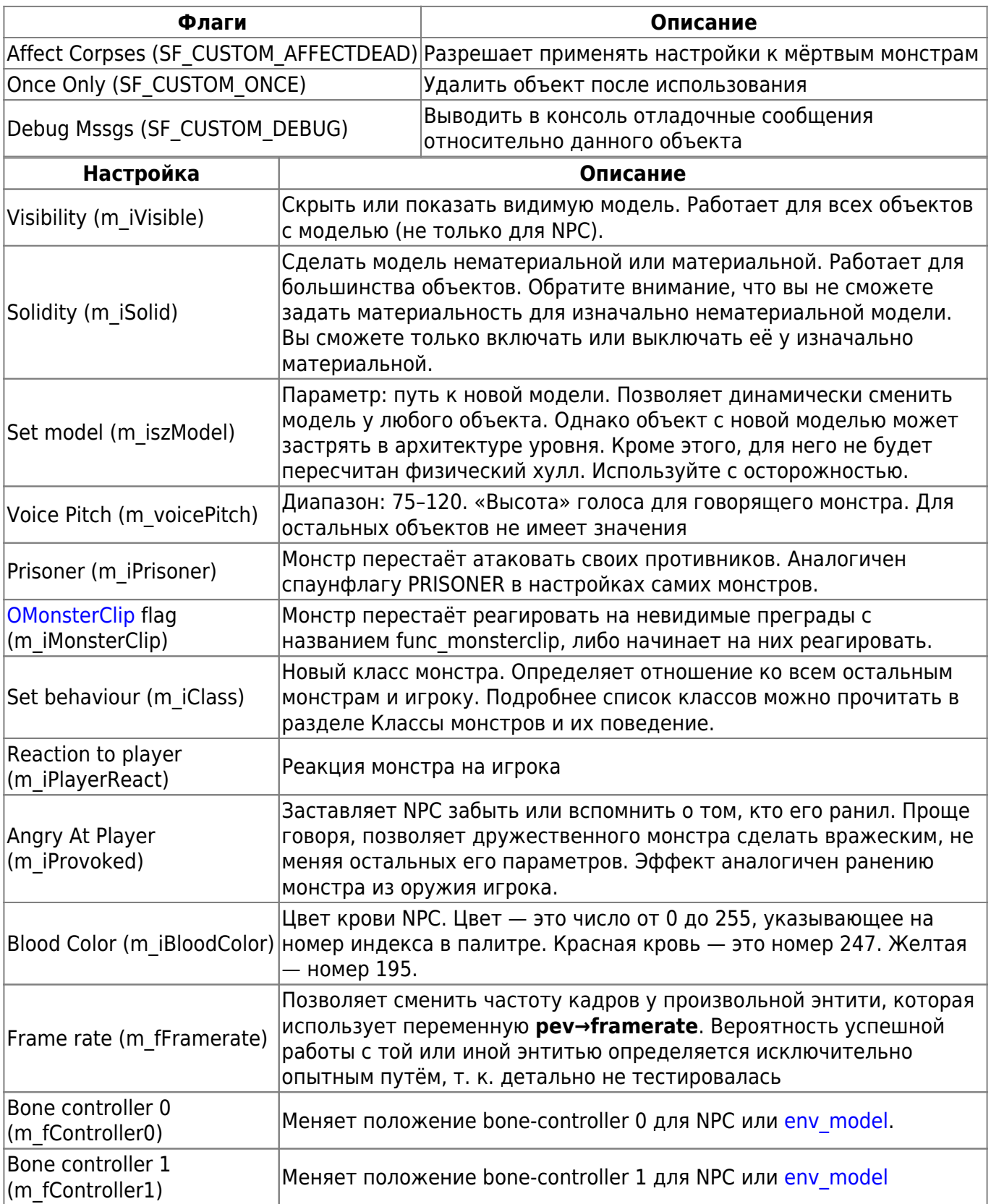

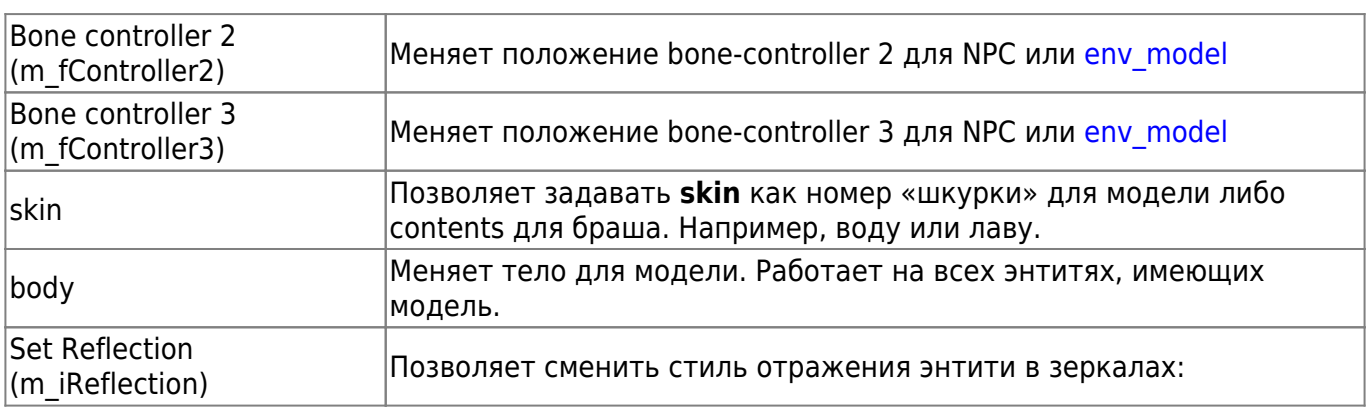

## **Особенности использования**

- Для параметров, предусматривающих явное переключение параметра (включено/выключено) есть возможность гибко настраивать реакцию на тип активации.
- Данный параметр пишется напротив соответствующей настройки:

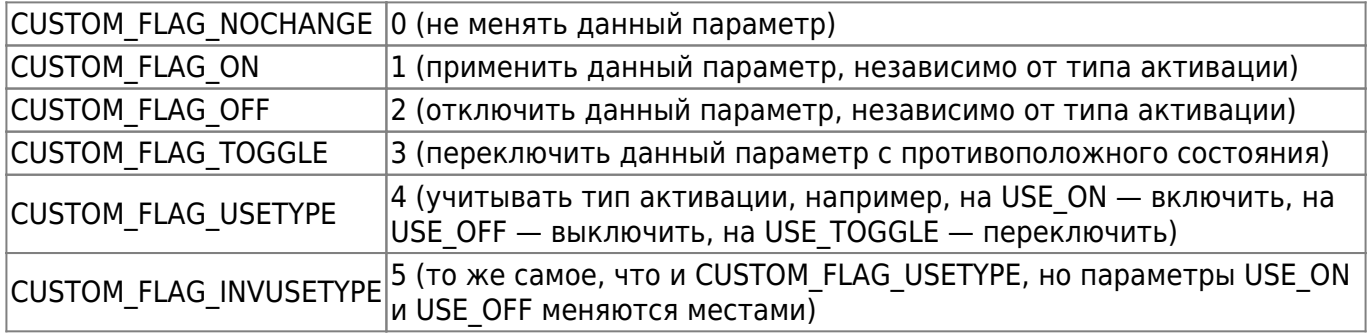

- Для объектов, имеющих множественный выбор значения, таких как body, skin, m\_iClass и других, используйте ключевое значение -1, чтобы игнорировать его применение.
- Также энтить предусматривает в поле target особое значение \*locus, чтобы применять настройки к тому, кто активировал объект.

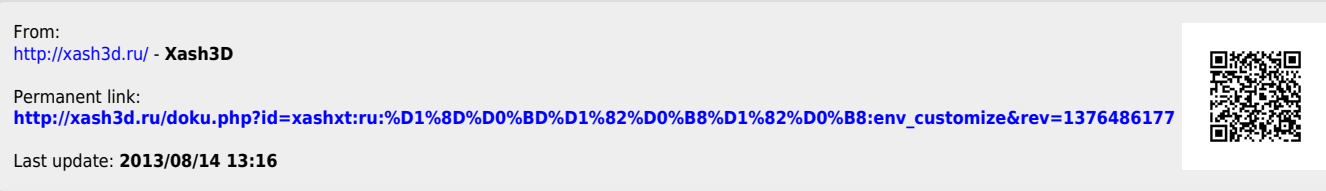